# TOOVIC 公交132路的时间表和线路图

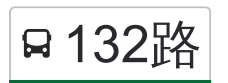

日 132路 外滩和平路公交站 不对于 不动物的 不动物的

公交132((外滩和平路公交站))共有2条行车路线。工作日的服务时间为: (1) 外滩和平路公交站: 07:00 - 19:00(2) 高新区综合服务中心: 06:00 - 18:00 使用Moovit找到公交132路离你最近的站点,以及公交132路下班车的到站时间。

## 方向**:** 外滩和平路公交站

25 站 [查看时间表](https://moovitapp.com/tianjin___%E5%A4%A9%E6%B4%A5-4896/lines/132%E8%B7%AF/634849/2534292/zh-cn?ref=2&poiType=line&customerId=4908&af_sub8=%2Findex%2Fzh-cn%2Fline-pdf-Tianjin___%25E5%25A4%25A9%25E6%25B4%25A5-4896-1035125-634849&utm_source=line_pdf&utm_medium=organic&utm_term=%E5%A4%96%E6%BB%A9%E5%92%8C%E5%B9%B3%E8%B7%AF%E5%85%AC%E4%BA%A4%E7%AB%99)

高新区综合服务中心

航天十一院

辰光路

渤龙山庄

总部基地

农工新村

建工新村

春华路

华闵石材市场

嘉丰路

创意产业园

靖海路

滨海职业技术学院

融科贻锦台

金达热力公司

塘沽第一职专

贻正嘉合

宝山道

康乐园

贻丰园

宏达公寓

洋货市场南

#### 公交**132**路的时间表

往外滩和平路公交站方向的时间表

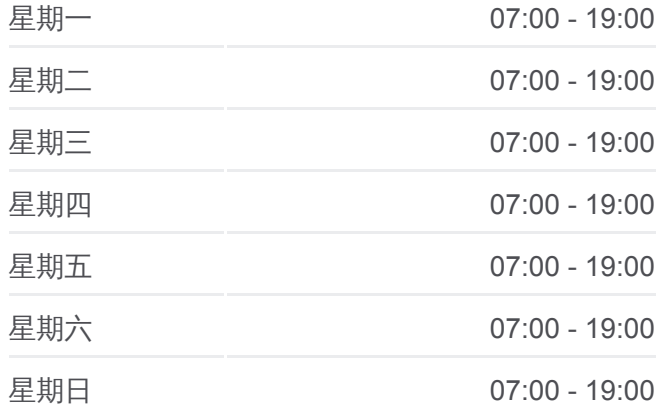

公交**132**路的信息 方向**:** 外滩和平路公交站 站点数量**:** 25 行车时间**:** 49 分 途经站点**:**

地道口

烟台道

外滩和平路公交站

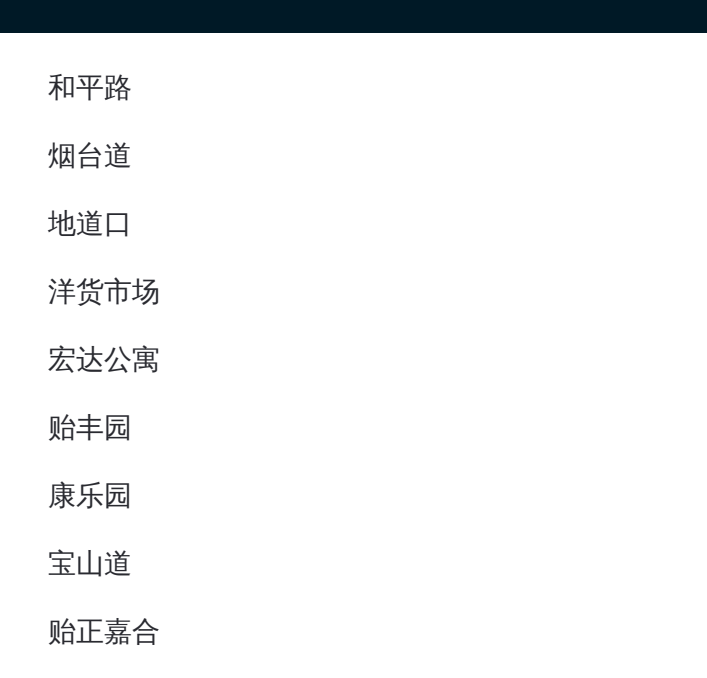

# 方向**:** 高新区综合服务中心 25站

[查看时间表](https://moovitapp.com/tianjin___%E5%A4%A9%E6%B4%A5-4896/lines/132%E8%B7%AF/634849/2534293/zh-cn?ref=2&poiType=line&customerId=4908&af_sub8=%2Findex%2Fzh-cn%2Fline-pdf-Tianjin___%25E5%25A4%25A9%25E6%25B4%25A5-4896-1035125-634849&utm_source=line_pdf&utm_medium=organic&utm_term=%E5%A4%96%E6%BB%A9%E5%92%8C%E5%B9%B3%E8%B7%AF%E5%85%AC%E4%BA%A4%E7%AB%99)

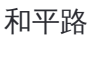

烟台道

地道口

洋货市场

宏达公寓

贻丰园

康乐园

宝山道

贻正嘉合

塘沽第一职专

金达热力公司

融科贻锦台

滨海职业技术学院

靖海路

创意产业园

嘉丰路

华闵石材市场

春华路

### 公交**132**路的时间表

往高新区综合服务中心方向的时间表

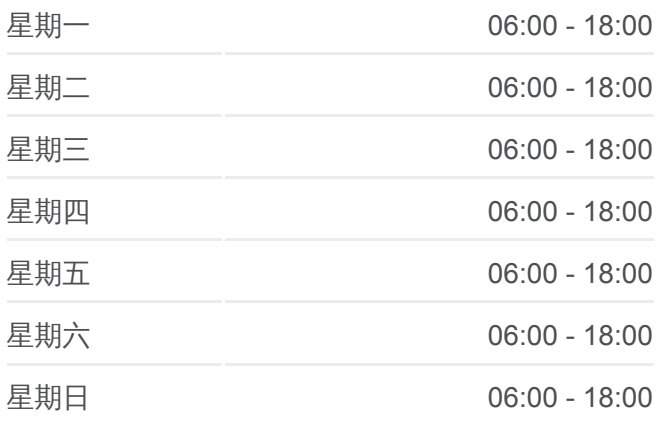

## 公交**132**路的信息

方向**:** 高新区综合服务中心 站点数量**:** 25 行车时间**:** 41 分 途经站点**:**

建工新村

农工新村

总部基地

渤龙山庄

辰光路

航天十一院

高新区综合服务中心

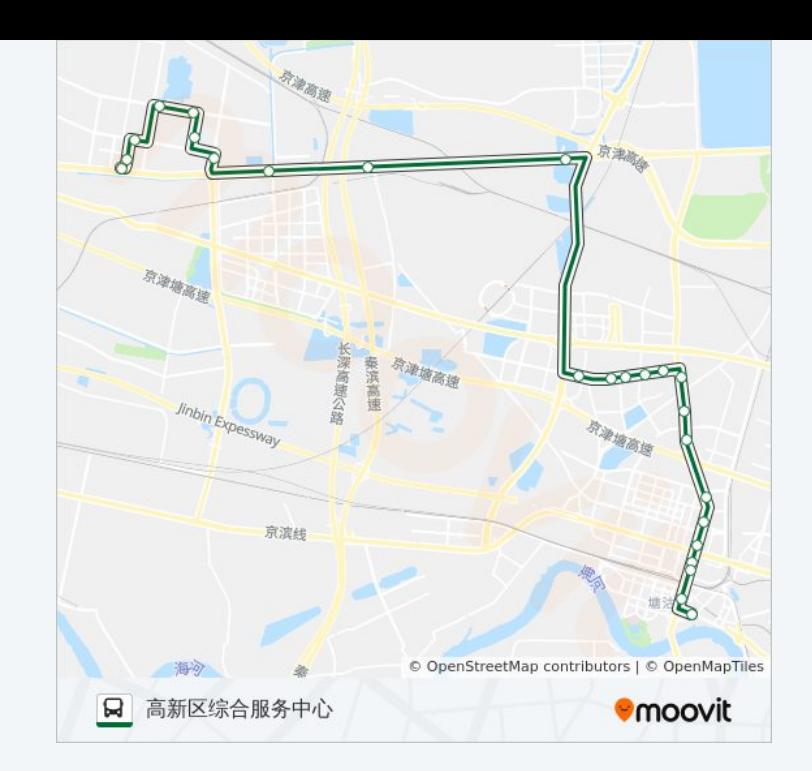

你可以在moovitapp.com下载公交132路的PDF时间表和线路图。使用Moovit [应用程式查询天津的实时公交、列车时刻表以及公共交通出行指南。](https://moovitapp.com/tianjin___%E5%A4%A9%E6%B4%A5-4896/lines/132%E8%B7%AF/634849/2534292/zh-cn?ref=2&poiType=line&customerId=4908&af_sub8=%2Findex%2Fzh-cn%2Fline-pdf-Tianjin___%25E5%25A4%25A9%25E6%25B4%25A5-4896-1035125-634849&utm_source=line_pdf&utm_medium=organic&utm_term=%E5%A4%96%E6%BB%A9%E5%92%8C%E5%B9%B3%E8%B7%AF%E5%85%AC%E4%BA%A4%E7%AB%99)

关于[Moovit](https://editor.moovitapp.com/web/community?campaign=line_pdf&utm_source=line_pdf&utm_medium=organic&utm_term=%E5%A4%96%E6%BB%A9%E5%92%8C%E5%B9%B3%E8%B7%AF%E5%85%AC%E4%BA%A4%E7%AB%99&lang=en) · MaaS[解决方案](https://moovit.com/maas-solutions/?utm_source=line_pdf&utm_medium=organic&utm_term=%E5%A4%96%E6%BB%A9%E5%92%8C%E5%B9%B3%E8%B7%AF%E5%85%AC%E4%BA%A4%E7%AB%99) · [城市列表](https://moovitapp.com/index/zh-cn/%E5%85%AC%E5%85%B1%E4%BA%A4%E9%80%9A-countries?utm_source=line_pdf&utm_medium=organic&utm_term=%E5%A4%96%E6%BB%A9%E5%92%8C%E5%B9%B3%E8%B7%AF%E5%85%AC%E4%BA%A4%E7%AB%99) · Moovit社区

© 2024 Moovit - 保留所有权利

查看实时到站时间

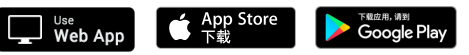